## **TTT HARBOUR AIR L** GROUP 77

## \*Please note, schedules below may not reflect recent changes.

## **[Click Here](https://www.harbourair.com/flight-info/flight/schedules/?#Booking.aspx?Company_ID=4&Action=Booking&departure_location_id=10&arrival_location_id=32)** to search real-time flight schedules for the most accurate information

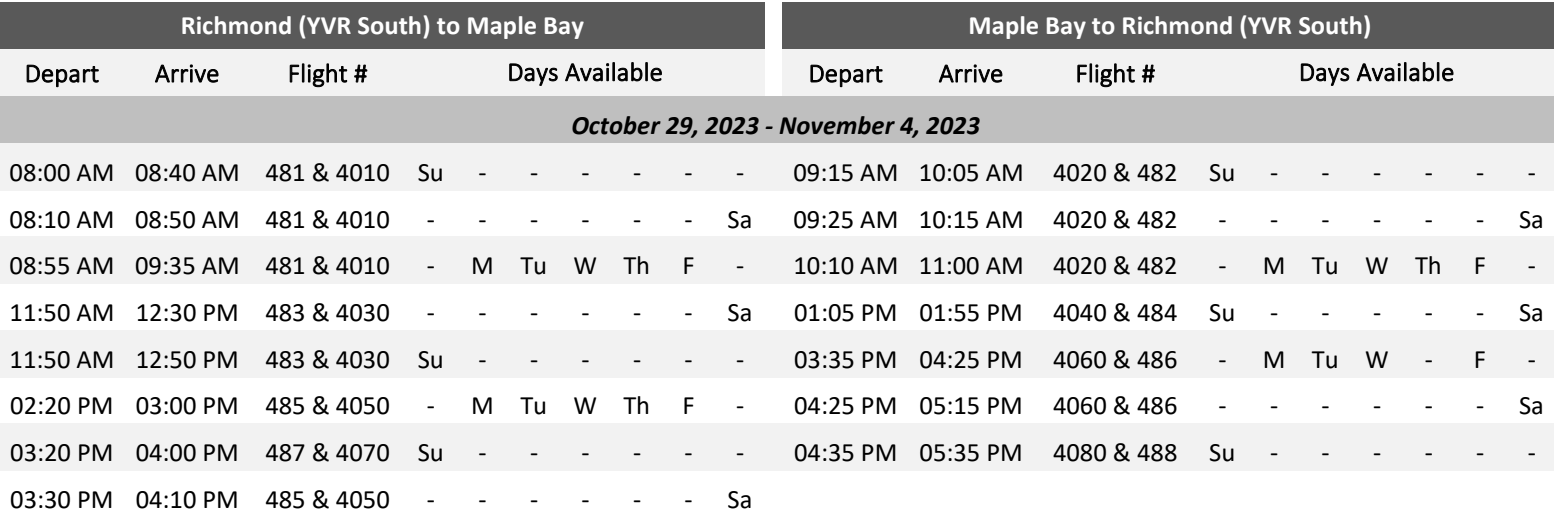

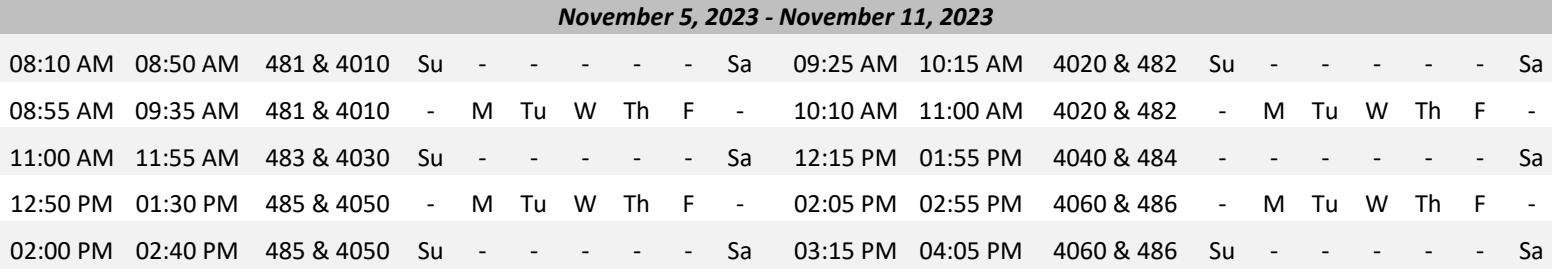

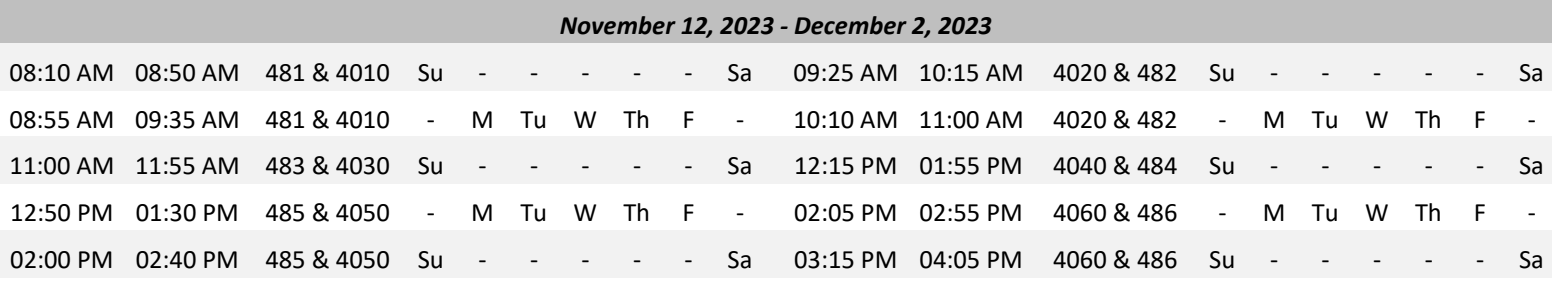